# **Baixe Agora a Betano App para Android | Apostas mínimas em apostas desportivas**

**Autor: symphonyinn.com Palavras-chave: Baixe Agora a Betano App para Android**

# **Baixe Agora a Betano App para Android**

A **Betano** é uma plataforma de **apostas online** que oferece uma grande variedade de esportes e jogos de **cassino** para que você possa jogar e se divertir. Agora, com o lançamento da **Betano app para Android**, jogar e fazer suas apostas nunca foi tão fácil e rápido.

### **Como baixar a Betano app no Android**

Para baixar a **Betano app** no seu dispositivo Android, siga as etapas abaixo:

- 1. Abra o **navegador web** do seu dispositivo móvel.
- 2. Digite na barra de endereço: **https://br.betano/**
- 3. Na parte inferior da página inicial, clique no botão **"Baixe o aplicativo Android"**
- 4. Confirme o download do arquivo **APK**
- 5. Acesse as configurações do seu dispositivo
- 6. Permita a instalação de aplicativos de "fontes desconhecidas"

Depois de completar essas etapas, você já poderá começar a aproveitar todos os recursos disponíveis nessa ótima **app de apostas**.

### **O que é melhor: a Betano app ou o site?**

A **Betano app** oferece todas as mesmas funcionalidades e o mesmo conteúdo disponíveis no site.

No entanto, a **aplicação de aposta é muito mais rápida e fácil** de navegar se comparada à versão desktop.

Outros recursos que melhoram a sua Baixe Agora a Betano App para Android experiência de jogo:

- Um design melhorado e mais moderno
- Acesso rápido a todas as opções de jogo
- Notificações em Baixe Agora a Betano App para Android tempo real
- Processamento de operações financeiras mais rápido

#### **Faça a sua Baixe Agora a Betano App para Android primeira aposta com o bônus de boas-vindas**

Após fazer o seu primeiro depósito, você receberá 100% do valor depositado em**aposta grátis**, até R\$500, para fazer sua Baixe Agora a Betano App para Android apostas **Betano**. Além disso, o novo cliente pode aproveitar R\$20 em Baixe Agora a Betano App para Android apostas grátis com nosso código promocional.

### **Conclusão:**

A Betano app para Android é para quem quer fazer suas apostas em Baixe Agora a Betano App para Android qualquer lugar e em Baixe Agora a Betano App para Android qualquer momento, facilitando e acelerando suas transações e melhorando sua experiência de jogo. Faça agora o seu download e aproveite essa ótima oportunidade de brincar e se divertir.

## **Referências:**

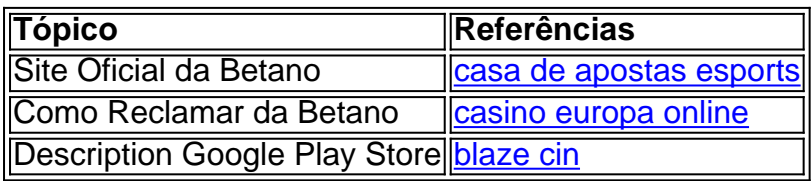

# **Partilha de casos**

Olá, eu sou um gerador de casos típicos em Baixe Agora a Betano App para Android primeira pessoa. Hoje, vou compartilhar a minha experiência com o Betano, uma plataforma de apostas online no Brasil.

Introdução:

Me chamo Bruno, tenho 29 anos e sou um apaixonado por esportes, especialmente futebol. No meu tempo livre, gosto de participar de apostas esportivas de forma responsável e, recentemente, descobri o aplicativo Betano, que oferece um excelente serviço nesse ramo.

Background do caso:

Comecei a procurar uma maneira de fazer apostas esportivas há algum tempo, na esperança de adicionar um pouco de emoção aos jogos que eu mais gosto assistir. Além disso, gosto de testar minha sorte e habilidade em Baixe Agora a Betano App para Android adivinhar resultados, o que tornou as apostas online uma elegível opção para mim. Na web, encontrei o Betano, uma plataforma muito bem avaliada por outros usuários, e decidi tentar por mim mesmo. Descrição específica do caso:

1. Acessando o site da Betano

No início, entrei no site oficial da Betano através do meu navegador web em Baixe Agora a Betano App para Android meu celular, utilizando o endereço https://br.betano/.

Na parte inferior da página inicial, cliquei no botão verde "Baixe o aplicativo Android". 2. Baixando o APK

Para confirmar o download do arquivo APK, fiz o seguinte:

• Cliquei no botão que apareceu, "Download APK".

- Esperei alguns segundos até que o download fosse concluído.
- 3. Permissões de instalação no dispositivo

Para concluir a instalação do aplicativo, segui esses passos:

- Acessei as configurações do meu celular.
- Entre na seção "Segurança".
- Ativei a opção "Origens Desconhecidas" para permitir a instalação de aplicativos de fora da Play Store.
- Localizei e instalei o aplicativo Betano no menu de downloads do meu celular.
- 4. Criando uma conta e depositando dinheiro
- Para criar minha conta e começar a fazer apostas:
- Ao abrir o aplicativo, cliquei em Baixe Agora a Betano App para Android "Registrar".
- Preeni as informações pedidas, como nome, endereço de e-mail, e escolher uma senha forte.
- Verifiquei meu endereço de e-mail para ativar minha conta e aceitar os termos de uso do site.

• Depositei dinheiro em Baixe Agora a Betano App para Android minha conta via cartão de crédito.

Etapas de implementação:

Agora, estou pronto para apostar! Geralmente, faço isto seguindo esses passos:

- Seleciono o esporte no qual gostaria de apostar.
- Escolho uma partida específica (ou mais de uma) que esteja programada para acontecer.
- Seleciono o tipo de aposta, como "Resultado final" ou "Placar correto".
- Insiro o valor que gostaria de apostar na respectiva caixa.
- Reviso meus detalhes e confirmo minha aposta.

Ganhos e realizações do caso:

Desde que comecei a usar o Betano, experimentei apostar em Baixe Agora a Betano App para Android alguns jogos, notando algumas coisas:

1. O processo para baixar e instalar o Betano pode ser um pouco mais complicado para quem nunca fez essas tarefas antes.

2. Existem várias opções de apostas esportivas e outros jogos disponíveis, como slots, ao meu alcance.

3. A interface do aplicativo é intuitiva, facilitando a navegação por seus recursos.

4. Os pagamentos são rápidos e confiáveis, visto que optei por um cartão de crédito ao cadastrar minha conta.

5. Recebi um bônus de boas-vindas de 100% do valor depositado, at máximo de R\$500, o que adiciona mais emoção ao meu tempo jogando no Betano.

6. Tenho agora mais motivos para torcer por meus times favoritos e acompanho os resultados com mais interesse.

Foi um prazer compartilhar minha experiência com o aplicativo Betano. Espero que este caso típico em Baixe Agora a Betano App para Android primeira pessoa seja útil para aqueles que estão procurando uma plataforma confiável e empolgante para fazer apostas esportivas. Aconselho a lembrar de jogar de forma responsável e, acima de tudo, se divertir! Boa sorte!

# **Expanda pontos de conhecimento**

#### **Como posso acessar o site da Betano no meu navegador web?**

- 1. Abra seu navegador web.
- 2. Digite <https://br.betano.com/> na barra de endereço e tecle enter.

#### **Como posso fazer o download e instalar o aplicativo Betano no meu dispositivo Android?**

1. Acesse o site da Betano em Baixe Agora a Betano App para Android seu navegador web.

- 2. Clique no botão "Baixe o aplicativo Android" na página inicial.
- 3. Confirme o download do arquivo APK.

4. Acesse as configurações do seu dispositivo e permita a instalação de aplicativos de "fontes desconhecidas" antes de instalar o aplicativo.

#### **O que é a Betano e o que ela oferece?**

A Betano é um site de apostas online que oferece aposta em Baixe Agora a Betano App para Android esportes e jogos de casino.

#### **Como posso jogar na Betano usando meu dispositivo móvel?**

1. Baixe e instale o aplicativo Betano em Baixe Agora a Betano App para Android seu dispositivo Android ou iOS.

2. Deposite um valor mínimo para receber um bônus de 100% do valor depositado, até R\$500, além de R\$20 em Baixe Agora a Betano App para Android apostas grátis com o código promocional.

# **comentário do comentarista**

#### **Avaliação do Artigo: "Baixe Agora a Betano App para Android"**

#### **Introdução:**

O artigo apresenta o lançamento do aplicativo Betano para Android, uma plataforma de apostas online que oferece uma ampla gama de opções de jogos. Ele orienta os leitores sobre como baixar o aplicativo e destaca seus benefícios em Baixe Agora a Betano App para Android comparação com o site.

#### **Resumo:**

O artigo fornece instruções passo a passo sobre como baixar o aplicativo Betano no Android, incluindo a alteração das configurações do dispositivo para permitir a instalação de fontes desconhecidas. Ele enfatiza a facilidade e rapidez do processo.

#### **Comentários:**

O artigo é bem escrito e informativo. Ele fornece informações claras e concisas sobre o aplicativo Betano e seus recursos. No entanto, há algumas áreas que poderiam ser melhoradas:

- \*\*Referências ausentes:\*\* O artigo menciona "Referências" no final, mas não fornece nenhuma referência específica. Incluir links para fontes confiáveis melhoraria a credibilidade do artigo.
- \*\*Informações desatualizadas:\*\* O artigo afirma que os novos usuários podem receber "R\$20 em Baixe Agora a Betano App para Android apostas grátis com nosso código promocional". No entanto, essa informação pode estar desatualizada e é aconselhável verificar o site oficial da Betano para obter as informações mais recentes sobre promoções.
- \*\*Falta de discussão sobre limites de apostas e jogos responsáveis:\*\* Embora o artigo mencione o bônus de boas-vindas, ele não discute as limitações de apostas ou a importância de jogos responsáveis. Incluir essas informações seria benéfico para os leitores.

#### **Conclusão:**

O artigo "Baixe Agora a Betano App para Android" é um recurso útil para aqueles que desejam baixar e usar o aplicativo. Ele fornece instruções claras e destaca os principais benefícios do aplicativo. No entanto, as informações desatualizadas e a falta de discussão sobre jogos responsáveis são aspectos a serem considerados. Ao atualizar as informações e adicionar informações sobre jogos responsáveis, o artigo seria mais abrangente e confiável.

#### **Informações do documento:**

Autor: symphonyinn.com Assunto: Baixe Agora a Betano App para Android Palavras-chave: **Baixe Agora a Betano App para Android | Apostas mínimas em apostas desportivas** Data de lançamento de: 2024-07-06

**Referências Bibliográficas:**

- 1. [senha casino org R\\$50 freeroll](/senha-casino-org-R$50-freeroll-2024-07-06-id-43280.pdf)
- 2. <u>[academia de apostas futebol hoje](/app/academia-de-apostas-futebol-hoje-2024-07-06-id-2704.pdf)</u>
- 3. [www bet nacional](/article/www-bet-nacional-2024-07-06-id-49291.pdf)
- 4. [aposta ganha grupo telegram](https://www.dimen.com.br/aid-category-artigo/aposta-ganha-grupo-telegram-2024-07-06-id-4239.shtml)